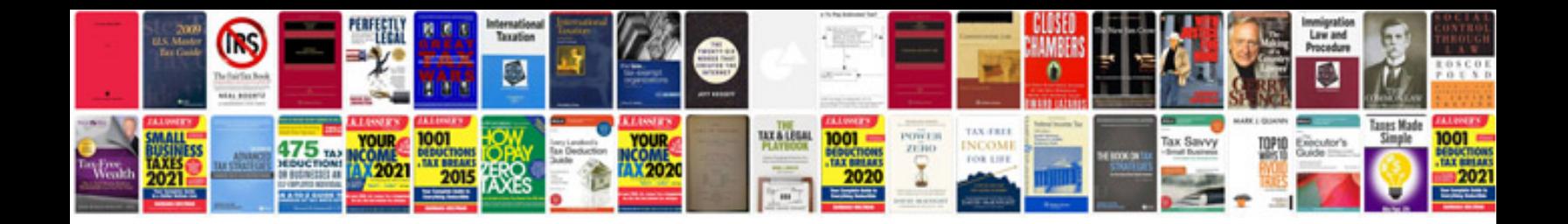

**Hp deskjet 1280 service manual**

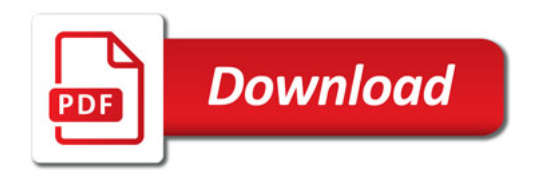

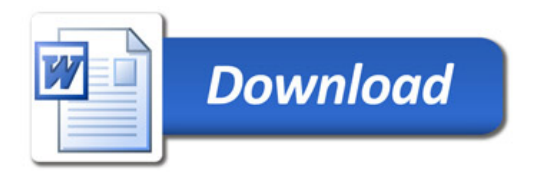